#### Курс «Базы данных»

Тема: Физическое проектирование БД. Таблицы

> Барабанщиков Игорь Витальевич

#### План лекции

- **1. Основные задачи** физического проектирования БД
- **2. Структуры хранения данных** (таблицы):
- Традиционные таблицы
- Индекс-таблицы
- Кластеры
- Секционированные таблицы
- Внешние таблицы

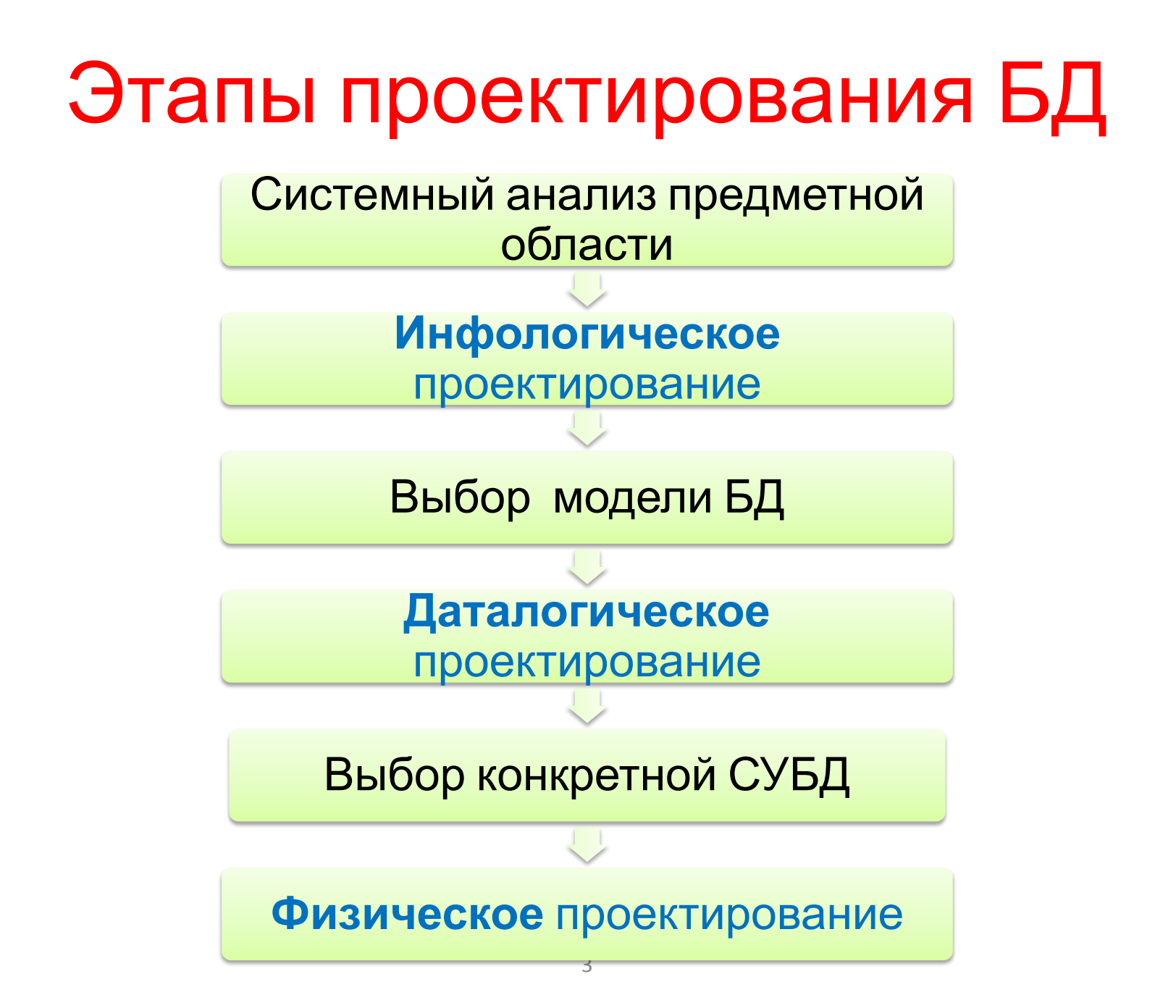

## Физическое проектирование БД

На этапе Концептуального и Логического проектирования определяется **«Что делать?»,** на этапе *Физического* проектирования – **«Как делать?».** Физическое проектирование БД – это описание способа реализации логической модели БД.

Физическое проектирование выполняется для конкретной СУБД:

(Oracle, MS SQL Server, PostgreSQL, MySQL, DB2) 4

# Задачи физического

#### проектирования

- **• Денормализация** БД
- **• Выбор структур для хранения таблиц**
- **• Выбор индексов**
- **• Создание других объектов БД** (синонимы, последовательности, связи БД)
- **• Проектирование транзакций**
- **• Реализация бизнес-логики** (триггеры, хранимые процедуры)
- **• Проектирование системы защиты** (роли и привилегии)

#### Денормализация отношений

- Иногда после нормализации отношений проводят их *денормализацию*.
- Это может быть вызвано **необходимостью обеспечения более высокой скорости выполнения SQLзапросов.**

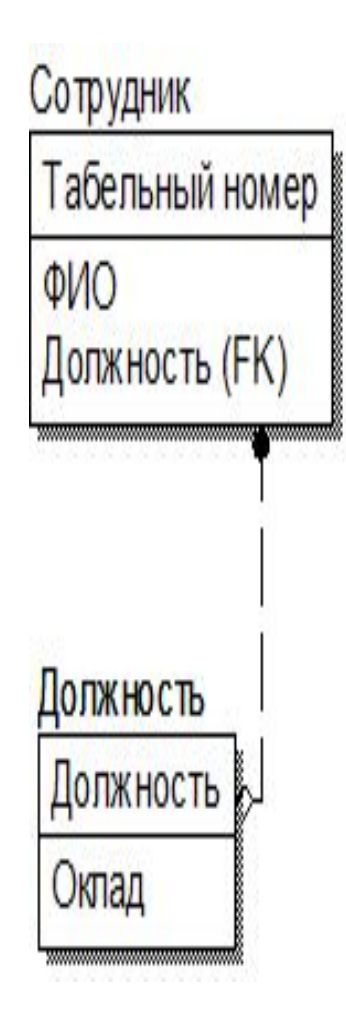

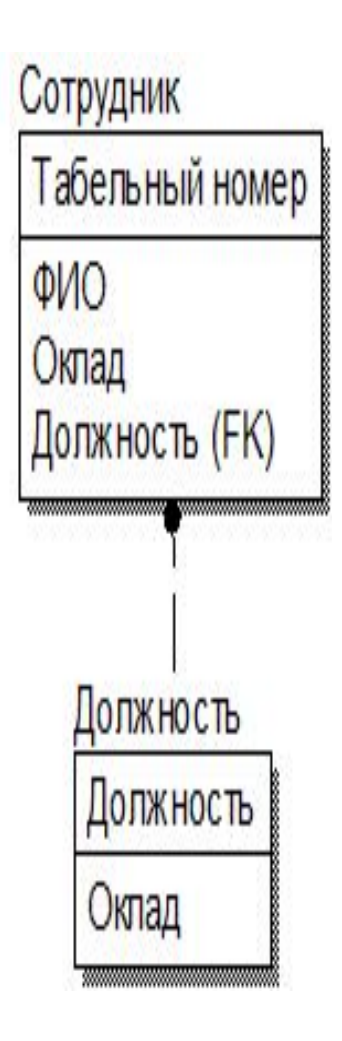

## Денормализация таблиц

- В нормализованной БД одна сущность разбивается на несколько таблиц.
- Для получения исходного отношения надо выполнить **операцию соединения**.
- Операция соединения таблиц может занимать много времени, поэтому **нормализация может приводить к потере производительности БД**.

#### Виды денормализации

- **• Восходящая** перенос некоторой информации из подчиненного отношения в родительское.
- **• Нисходящая** информация переносится из родительского отношения в подчиненное.
- **• Разбиение одного отношения на два** когда таблица имеет много полей и некоторые из них (большие по размеру) редко используются, их можно выделить в отдельную таблицу. 8

#### - хранимые процедуры

#### - триггеры

#### **данных:**

• В случае денормализации таблицы **надо принимать дополнительные меры для обеспечения целостности**

Решение проблем

денормализации

• Денормализация таблиц может привести к аномалиям обновления данных.

#### 9

### Структуры хранения таблиц в БД Oracle

- **• Традиционные таблицы** (Heap organized table)
- **• Индекс-таблицы** (Index organized table IOT)
- **• Кластеры:**
	- хэш-кластеры
	- индекс-кластеры
- **• Секционированные таблицы** разбиение больших таблиц на несколько единиц (секций).
- **• Внешние таблицы** доступ к данным, хранящимся вне БД.
- **• Вложенные таблицы** дочерние таблицы.
- **• Объектные таблицы** создаются на основе объектного типа.

### Традиционные таблицы

- Представляют собой «обычные» таблицы БД.
- **• Данные в них распределяются подобно тому, как они распределяются в куче**.
- При добавлении данных для них используется первое обнаруженное в сегменте подходящее место.
- При удалении данных из такой таблицы, место, которое они занимали, становится доступным для повторного использования.
- Отсюда и название **Heap (куча) это область, которая используется произвольным образом**.

#### Heap-organized table

 Таблица, организованная в виде кучи, - это **неупорядоченный набор строк**.

 Блок данных **heap-таблицы** содержит строки в *неупорядоченном* виде: 50, Shipping, 121, 1500 120, Treasury, , 1700 70, Public Relations, 204, 2700 30, Purchasing, 114, 1700 130, Corporate Tax, , 1700 10, Administration, 200, 1700 110, Accounting, 205, 1700

## Полный просмотр таблицы

- Если **heap-organized table**  не имеет индекса, то при поиске строки СУБД должна выполнять полный просмотр таблицы.
- При выполнении **полного просмотра** таблицы СУБД выполняет чтение ВСЕХ блоков сегмента ДО отметки HWM, включая те, которые не содержат

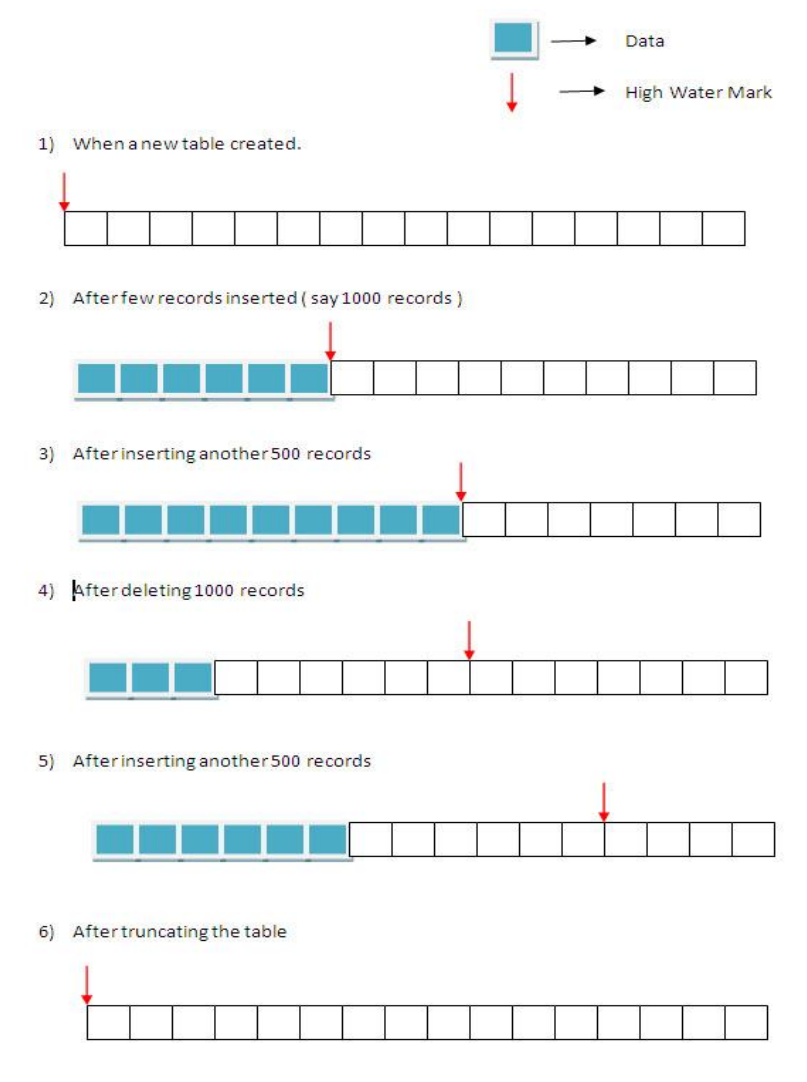

## Индекс-таблицы

- Эти таблицы имеют структуру **B\*Tree индекса**.
- Это накладывает определенный **физический порядок** на сами строки.
- Если в традиционных таблицах данные размещаются там, где они могут поместиться, то в индекс-таблицах данные сохраняются в определенном (отсортированном) порядке в соответствии с первичным ключом.
- **• Используются с таблицами, которые редко обновляются.**
- **• Для поиска данных по первичному ключу требуется меньше операций Ввода\Вывода.**

#### Индекс-таблицы

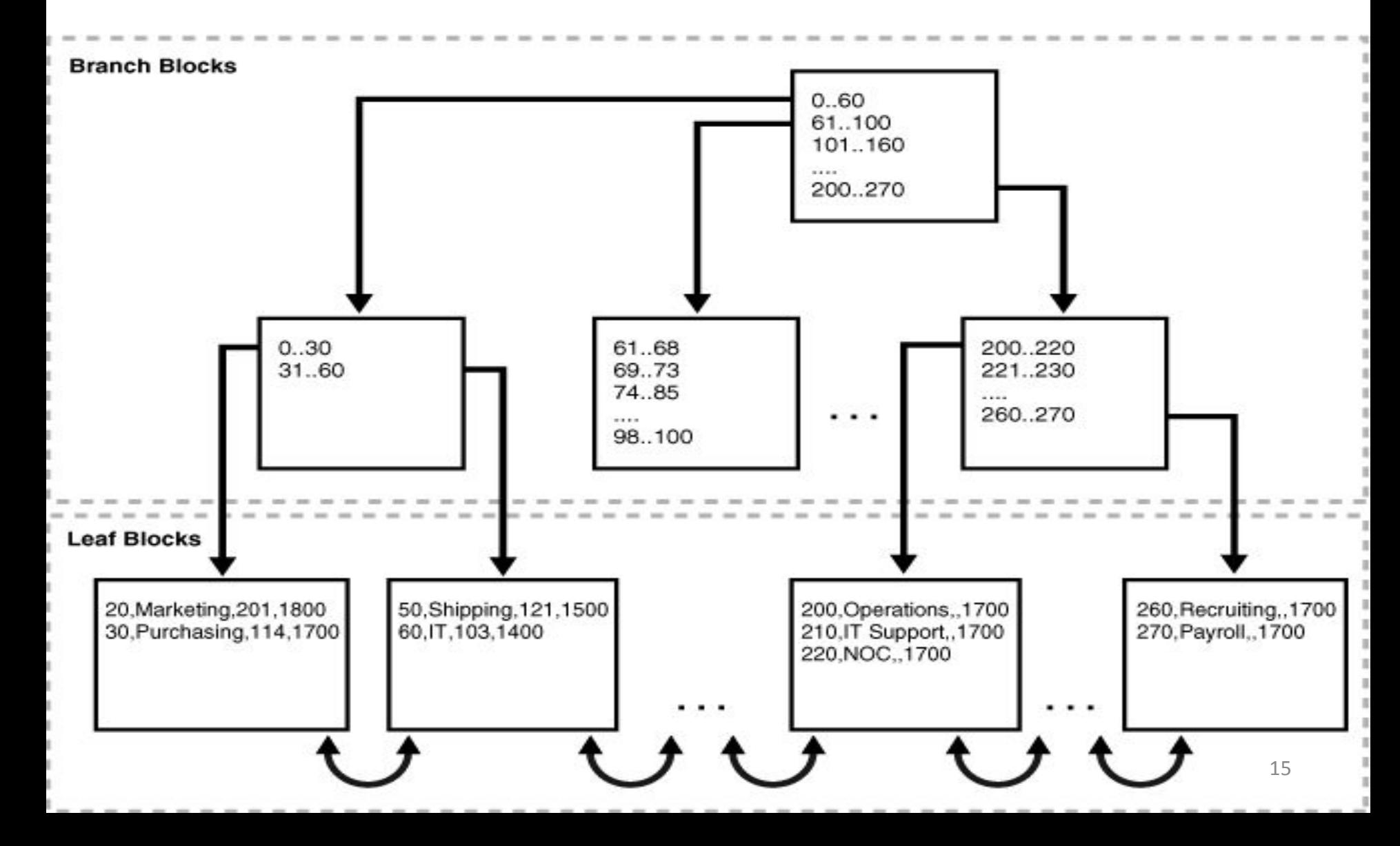

### Примеры создания таблиц

**CREATE TABLE emp (id number(9) PRIMARY KEY, name varchar2(50) )**

#### **Обычная таблица (Heap):**

- Создается сегмент данных для таблицы
- Создается сегмент данных для индекса
- Данные в таблице не упорядочены.

**CREATE TABLE emp (id number(9) PRIMARY KEY, name varchar2(50) ) ORGANIZATION INDEX**

#### **Индекс таблица (IOT):**

- Создается один сегмент данных
- Данные отсортированы по ключу

### Кластерные таблицы

- **• Кластеры** это группы, состоящие из одной или более таблиц, которые *физически* хранятся в *одинаковых* блоках БД.
- **• Все строки кластера, в которых используют одно и то же значение ключа кластера, находятся физически рядом друг с другом.**
- Данные как бы «кластеризуются» (собираются) вокруг значений ключа кластера.
- **• Ключ кластера создается:**

 - с помощью B\*Tree индекса (индексный кластер)

 $V$  $Q$ IIIIIII) $Q$ D $Q$ LII $Q$ M $Q$ III $L$ Knactan)

#### Кластерные таблицы

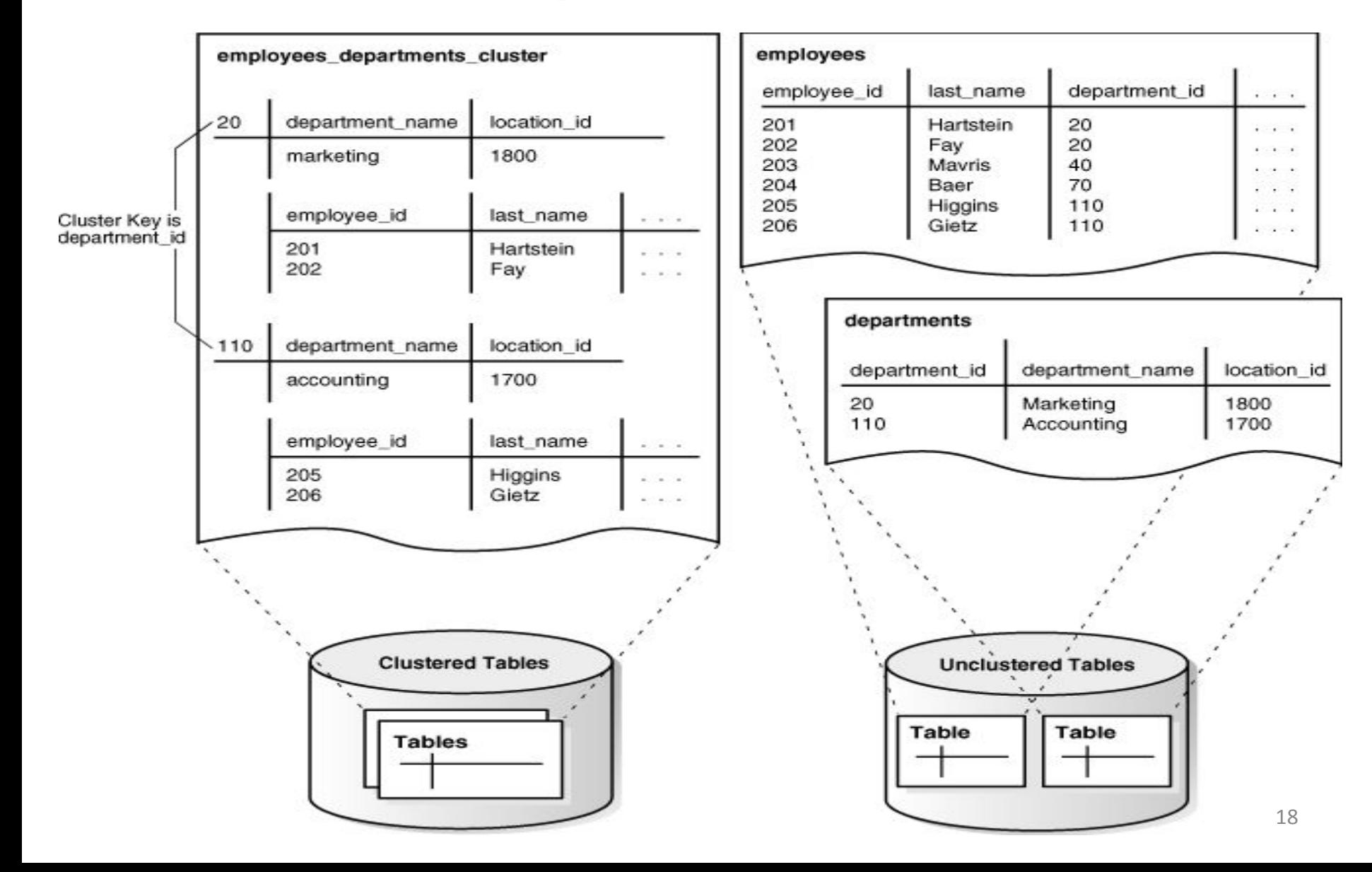

#### Секционирование

**Секционирование** – это способность БД разбивать большие таблицы и индексы на меньшие, более управляемые части.

#### **Схемы секционирования таблиц:**

- Основанное на диапазонах
- Основанное на случайном выборе (хеш)
- Основанное на списке
- Составное (гибридное)

#### **Схемы секционирования индексов:**

- Локально разделенный индекс
- Глобально разделенный индекс

#### Секционированные таблицы

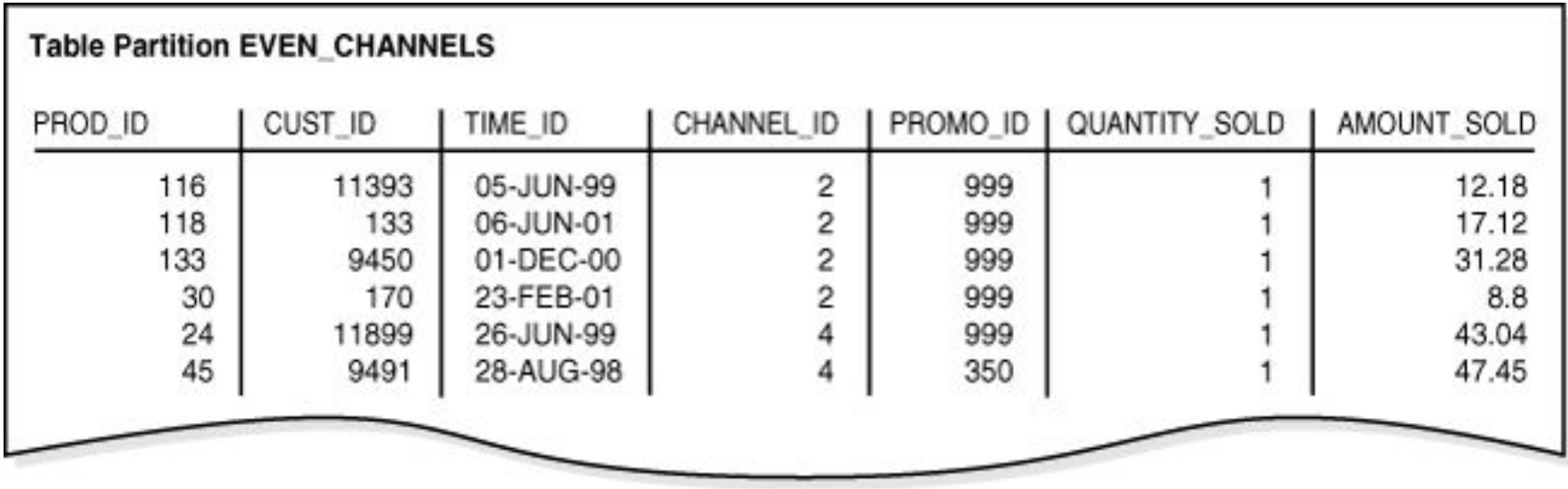

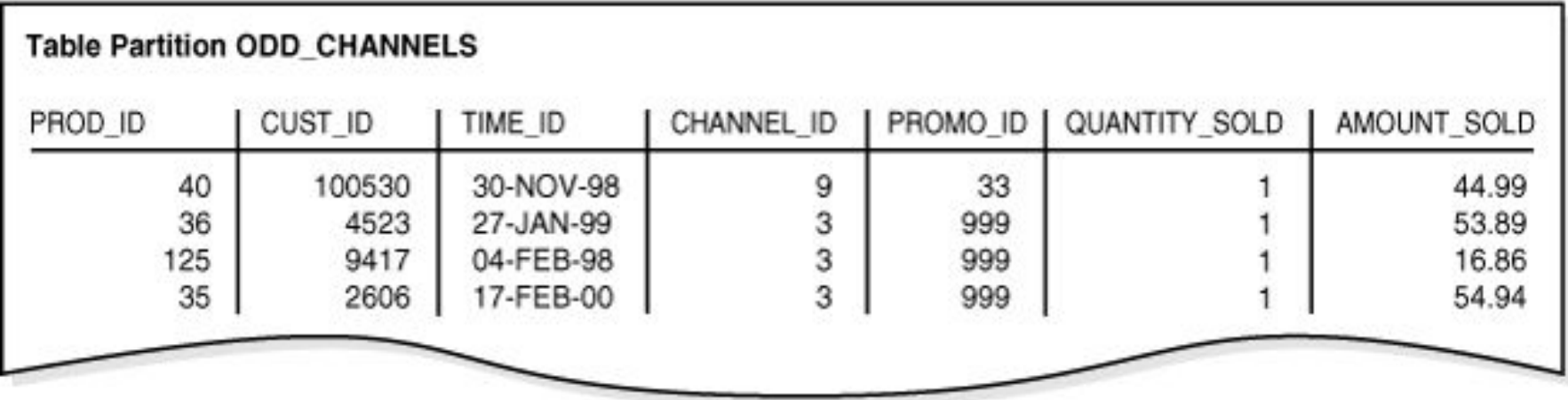

#### Секционированные таблицы

**CREATE TABLE** list\_sales ( prod\_id NUMBER(6) , cust id NUMBER, time\_id DATE ,  **channel\_id** CHAR(1) , promo id NUMBER(6), quantity sold NUMBER(3), amount sold NUMBER(10,2) ) **PARTITION BY LIST** (**channel\_id**) (**PARTITION** even\_channels VALUES (2,4), PARTITION odd channels VALUES (3,9) );

### Внешние таблицы

- Используются для таблиц **данные, которых хранятся за пределами БД Oracle**.
- Позволяют выполнять выборку данных из плоских файлов, из файлов с разделителями, из позиционных файлов фиксированной ширины.
- **• Эти таблицы нельзя изменять**, к ним можно только направлять запросы.
- **• Внешние таблицы предназначены для загрузки данных в БД.** <sup>22</sup>

#### Внешние таблицы

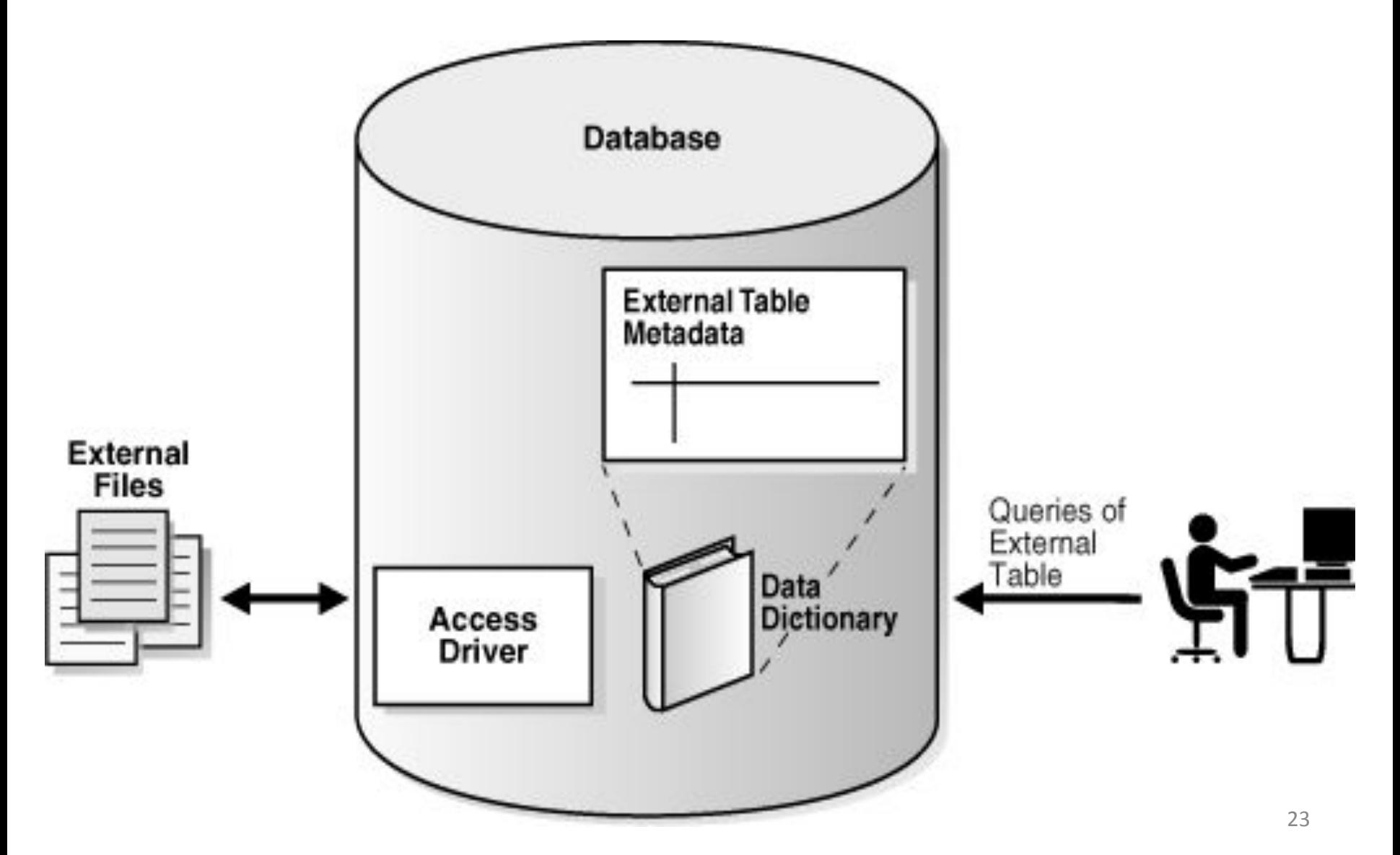

### Пример внешней таблицы

#### CREATE TABLE emp\_external (emp\_id NUMBER(7), ename VARCHAR2(20), hiredate DATE ) **ORGANIZATION EXTERNAL**

 ( type oracle\_loader default directory data dir access parameters ( fields terminated by ';' ) location ('emp.dat')

#### Итоги

- При разработке эффективных приложений важным этапом является *физическое проектирование* БД.
- **• СУБД Oracle предоставляет богатые возможности для выбора физических структур хранения таблиц.**